## Jakarta LTS Manual Tests

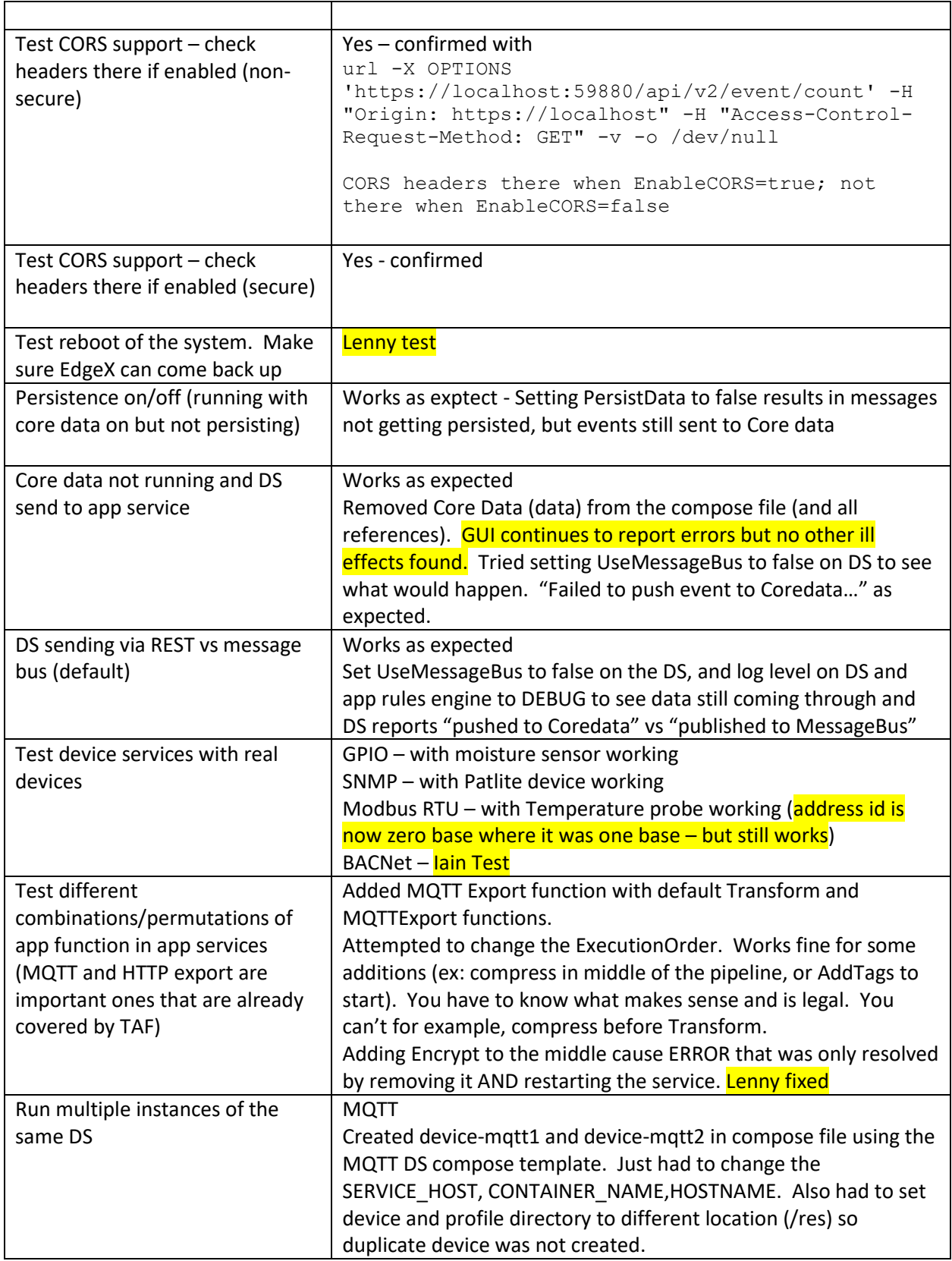

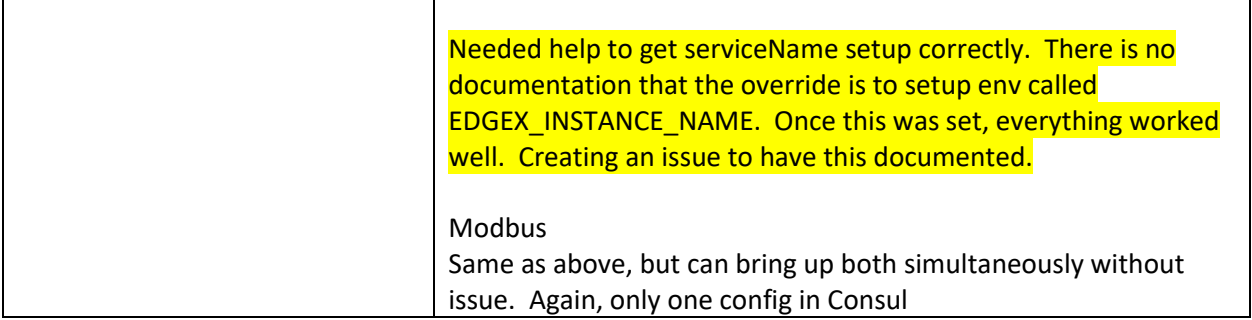